# ODL Subclasses

Follow name of subclass by colon and its superclass.

#### Example: Ales are Beers with a Color

```
class Ales:Beers {
    attribute string color;
}
```
- Ob jects of the Ales class acquire all the attributes and relationships of the Beers class.
- While E/R entities can have manifestations in a class and subclass, in ODL we assume each ob ject is a member of exactly one class.

# Keys in ODL

Indicate with key(s) following the class name, and a list of attributes forming the key.

- Several lists may be used to indicate several alternative keys.
- Parentheses group members of a key, and also group key to the declared keys.
- Thus,  $(\text{key}(a_1, a_2, \ldots, a_n)) = \text{``one}$ key consisting of all  $n$  attributes." (key  $a_1, a_2, \ldots, a_n$ ) = "each  $a_i$  is a key by itself."

# Example

```
class Beers
    (key name)
{
    attribute string name ...
```
Remember: Keys are optional in ODL. The " $\omega$  object ID" suffices to distinguish objects that have the same values in their elements.

### Example: Multiple Multiattribute Keys

...

```
class Courses
    (key (dept, number), (room, hours))
{
```
# Translating ODL to Relations

- $1<sub>1</sub>$ Classes without relationships: like entity set, but several new problems arise.
- 2. Classes with relationships:
	- a) Treat the relationship separately, as in  $E/R$ .
	- b) Attach a many-one relationship to the relation for the "many."

### ODL Class Without Relationships

- Problem: ODL allows attribute types built  $\bullet$ from structures and collection types.
- Structure: Make one attribute for each field.
- Set: make one tuple for each member of the set.
	- ✦ More than one set attribute? Make tuples for all combinations.
- Problem: ODL class may have no key, but we should have one in the relation to represent "OID."

#### Example

class Drinkers (key name) { attribute string name; attribute Struct Addr {string street, string city, int zip} address; attribute Set<string> phone; }

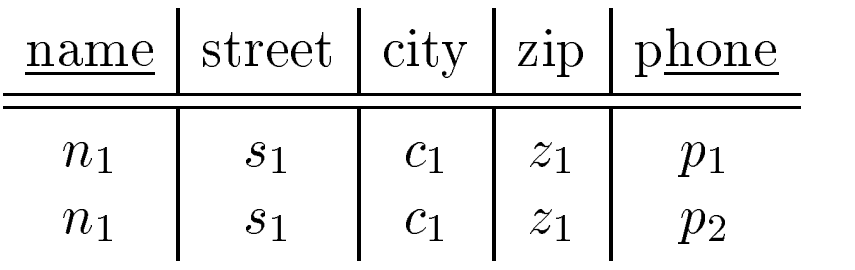

- Surprise: the key for the class (name) is not the key for the relation (name, phone).
	-
- ✦ name in the class determines a unique ob ject, including a set of phones.
	- name in the relation does not determine a unique tuple.
	- Since tuples are not identical to objects, there is no inconsistency!
- BCNF violation: separate out name-phone.

# ODL Relationships

- If the relationship is many-one from  $A$  to  $B$ , Ď put key of  $B$  attributes in the relation for class  $\mathcal{A}_{\cdot}$
- If relationship is many-many, we'll have to duplicate A-tuples as in ODL with set-valued attributes.
	- ✦ Wouldn't you really rather create a separate relation for a many-manyrelationship?
	- ✦ You'll wind up separating it anyway, during BCNF decomposition.

#### Example

class Drinkers (key name) { attribute string name; attribute string addr; relationship Set<Beers> likes inverse Beers::fans; relationship Beers favorite inverse Beers::realFans; relationship Drinkers husband inverse wife; relationship Drinkers wife inverse husband; relationship Set<Drinkers> buddies inverse buddies;

}

Drinkers(name, addr, beerName, favBeer, wife, buddy)

### Decompose into 4NF

- FD's: name $\rightarrow$ addr favBeer wife  $\bullet$
- $MVD's name \rightarrow beerName, name \rightarrow buddy$
- Resulting decomposition:  $\bullet$

Drinkers(name, addr, favBeer, wife) DrBeer(name, beer) DrBuddy(name, buddy)

# OQL

Motivation:

- Relational languages suffer from *impedance* mismatch when we try to connect them to conventional languages like C or C++.
	- ◆ The data models of C and SQL are radically different, e.g. C does not have relations, sets, or bags as primitive types; C is tuple-at-a-time, SQL is relation-at-atime.
- OQL is an attempt by the OO community to extend languages like  $C++$  with SQL-like, relation-at-a-time dictions.

# OQL Types

- Basic types: strings, ints, reals, etc., plus class
- Type constructors:

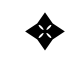

✦ Struct for structures.

✦ Collection types: set, bag, list, array.

- Like ODL, but no limit on the number of times we can apply a type constructor.
- Set(Struct()) and Bag(Struct()) play special roles akin to relations.

# OQL Uses ODL as its Schema-Definition Portion

- For every class we can declare an  $extent =$  $\bullet$ name for the current set of ob jects of the class.
	-
	- ✦ Remember to refer to the extent, not the class name, in queries.

```
class Bar
    (extent Bars)
{
    attribute string name;
    attribute string addr;
    relationship Set<Sell> beersSold
        inverse Sell::bar;
}
class Beer
    (extent Beers)
{
    attribute string name;
    attribute string manf;
    relationship Set<Sell> soldBy
        inverse Sell::beer;
}
class Sell
    (extent Sells)
{
    attribute float price;
    relationship Bar bar
        inverse Bar::beersSold;
    relationship Beer beer
        inverse Beer::soldBy;
}
```
# Path Expressions

Let  $x$  be an object of class  $C$ .

- If a is an attribute of C, then  $x.a =$  the value of a in the x ob ject.
- If r is a relationship of C, then  $x.r =$  the value to which  $x$  is connected by  $r$ .
	- ✦ Could be an ob ject or a collection of objects, depending on the type of  $r$ .
- If m is a method of C, then  $x.m(\cdots)$  is the result of applying  $m$  to  $x$ .

## Examples

Let s be a variable whose type is Sell.

- s.price  $=$  the price in the object s.
- s.bar.addr  $=$  the address of the bar mentioned in s.

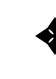

✦ Note: cascade of dots OK because s.bar is an object, not a collection.

# Example of Illegal Use of Dot

b.beersSold.price, where  $b$  is a Bar object.

Why illegal? Because **b**.beersSold is a set of ob jects, not a single ob ject.

#### OQL Select-From-Where

 $SELECT$   $\langle$  list of values $\rangle$ FROM <list of collections and From the collections and collections are collective and collections and collections and  $\mathbf{r}_i$ typical members> WHERE  $\langle$  condition $\rangle$ 

- Collections in FROM can be:
	- Extents.  $\mathbf{1}$ .
	- Expressions that evaluate to a collection. 2.
- Following a collection is a name for a typical member, optionally preceded by AS.

#### Example

Get the menu at Joe's. SELECT s.beer.name, s.price FROM Sells s WHERE s.bar.name = "Joe's Bar"

Notice double-quoted strings in OQL.

# Example

Another way to get Joe's menu, this time focusing on the Bar ob jects.

> SELECT s.beer.name, s.price FROM Bars b, b.beersSold s WHERE b.name = "Joe's Bar"

Notice that the typical object  $b$  in the first collection of FROM is used to help define the second collection.

# Typical Usage

- If  $x$  is an object, you can extend the path expression, like s or s. beer in s. beer. name.
- If  $x$  is a collection, you use it in the FROM list, like b.beersSold above, if you want to access attributes of x.

## Tailoring the Type of the Result

Default: bag of structs, field names taken from the ends of path names in SELECT clause.

#### Example

```
SELECT s.beer.name, s.price
FROM Bars b, b.beersSold s
WHERE b.name = "Joe's Bar"
```
#### has result type:

```
Bag(Struct(
    name: string,
    price: real
))
```
### Rename Fields

Prefix the path with the desired name and a colon.

#### Example

```
SELECT beer: s.beer.name, s.price
FROM Bars b, b.beersSold s
WHERE b.name = "Joe's Bar"
```
has type:

```
Bag(Struct(
    beer: string,
    price: real
))
```
# Change the Collection Type

Use SELECT DISTINCT to get a set of structs.

#### Example

SELECT DISTINCT s.beer.name, s.price FROM Bars b, b.beersSold s WHERE b.name = "Joe's Bar"

Use ORDER BY clause to get a list of structs.

#### Example

```
joeMenu =
    SELECT s.beer.name, s.price
    FROM Bars b, b.beersSold s
    WHERE b.name = "Joe's Bar"
    ORDER BY s.price ASC
```
- $\texttt{ASC} = \text{ ascending (default)}$ ;  $\texttt{DESC} = \text{descending}$ .
- We can extract from a list as if it were an array, e.g.

```
cheapest = joeMenu[1].name;
```